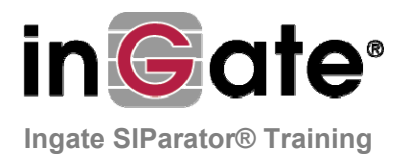

## **Day one**

## **Day two**

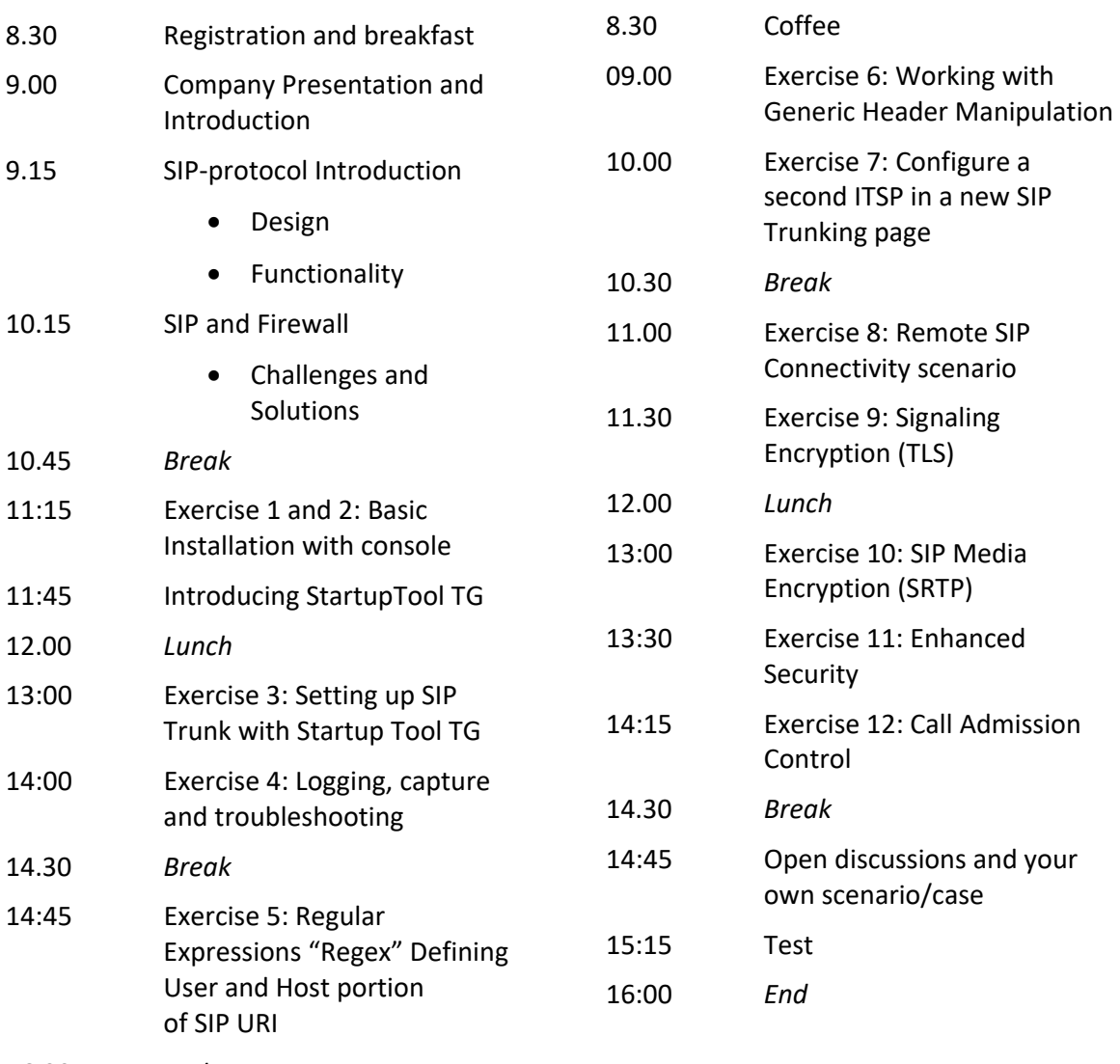

16.00 *End*